## Diseño de registros de entrada Formulario 8118

Para realizar la presentación del Formulario 8118 mediante el sistema informático SILAS Web, deberá descargarse la plantilla desde la misma URL de acceso al sistema (https://subsidios.transporte.gob.ar).

El archivo es un Excel que tiene un formato determinado de filas y columnas, y en el cual deberán llenarse los datos que correspondan de acuerdo con la declaración de cada empresa beneficiaria. Las columnas no deben modificarse de ningún modo, al igual que los campos que tienen listas desplegables (solo se debe elegir una opción entre las disponibles), caso contrario el sistema no lo validará como un archivo correcto y el mismo no podrá ser subido.

El archivo cuenta con dos partes:

1. Cabecera

La cantidad de registros Cabecera deberá ser 1 (uno) por archivo. La cabecera tendrá datos precargados, los cuales no deberán ser modificados, de lo contrario, el sistema rechazará la subida.

Los campos de la cabecera que estarán precargados por el sistema son:

- TIPO DE REGISTRO
- CUIT DEL INFORMANTE
- PERÍODO INFORMADO MÁXIMO
- **•** SECUENCIA
- CÓDIGO DE LOTE
- CÓDIGO DE IMPUESTO
- CÓDIGO DE CONCEPTO
- NÚMERO DE FORMULARIO
- VERSIÓN DEL SISTEMA

Los campos que las empresas beneficiarias deberán completar son

- **•** PERÍODO MENSUAL
- CUIT INFORMADO (Con guiones)

## 2. Detalle de las operaciones generadoras de crédito fiscal

La cantidad de registros deberá ser "n" por archivo (donde n es número entero mayor o igual a 0).

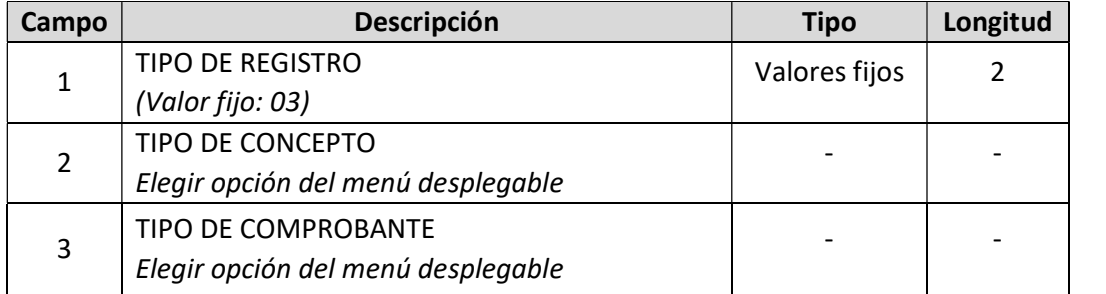

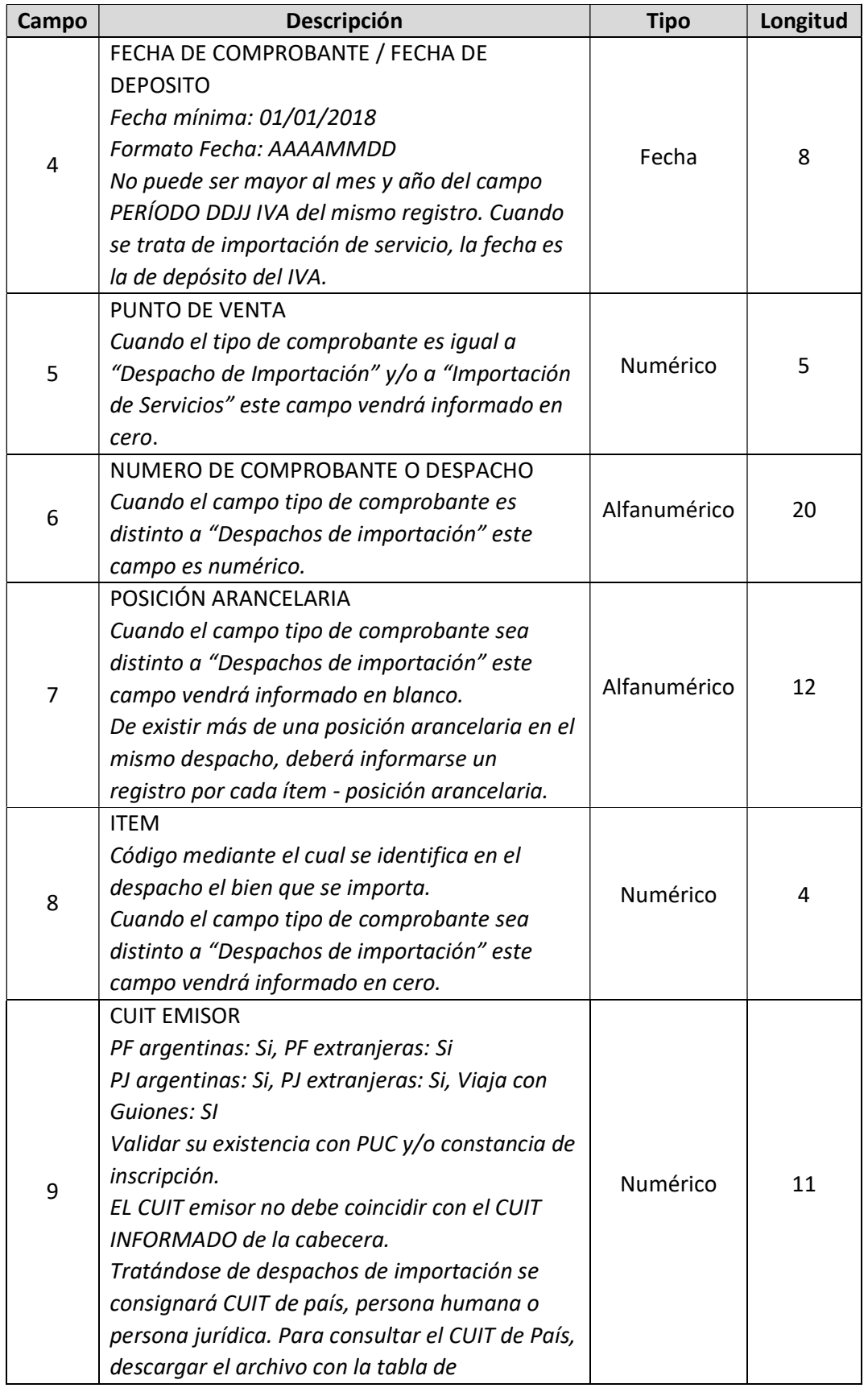

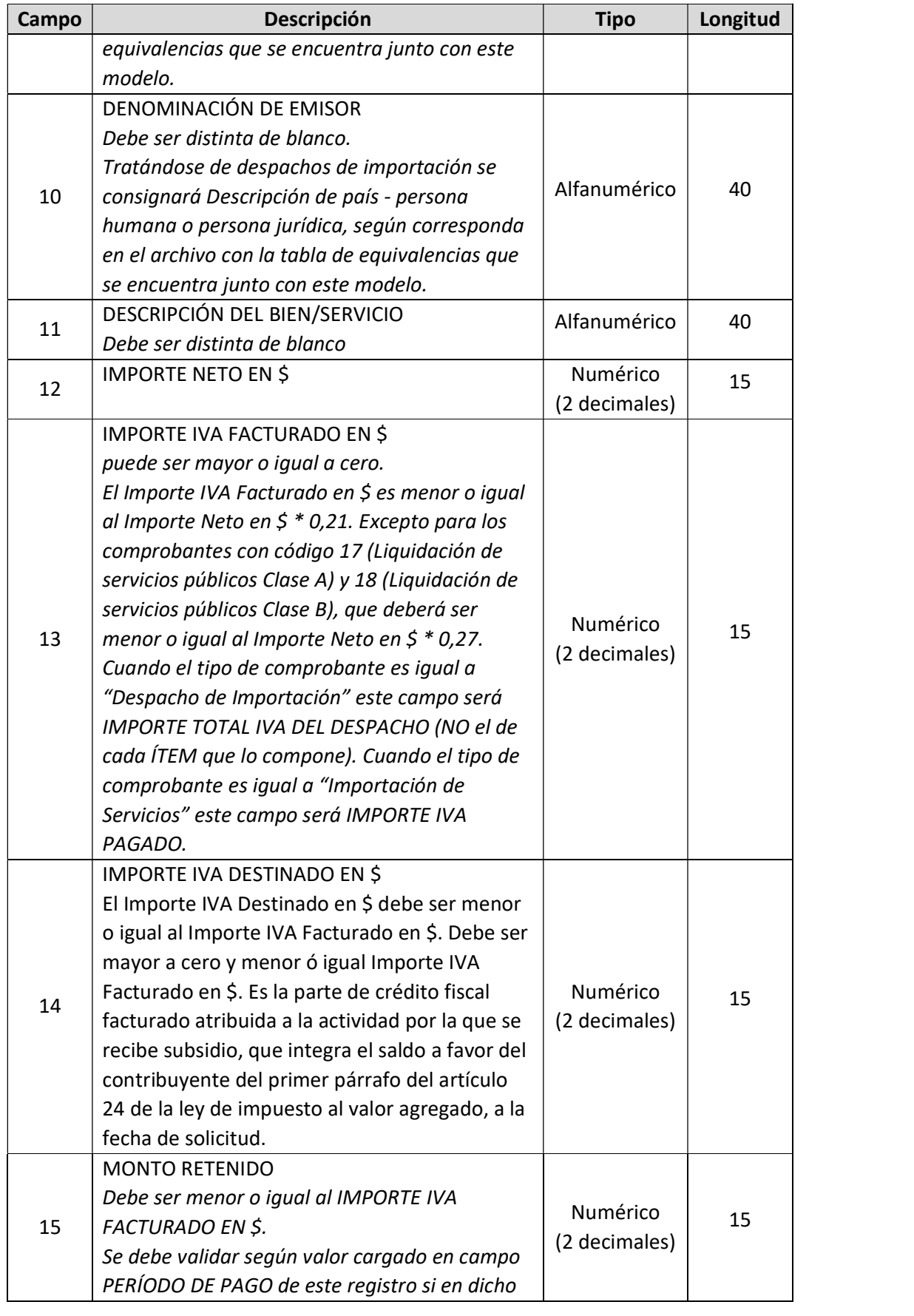

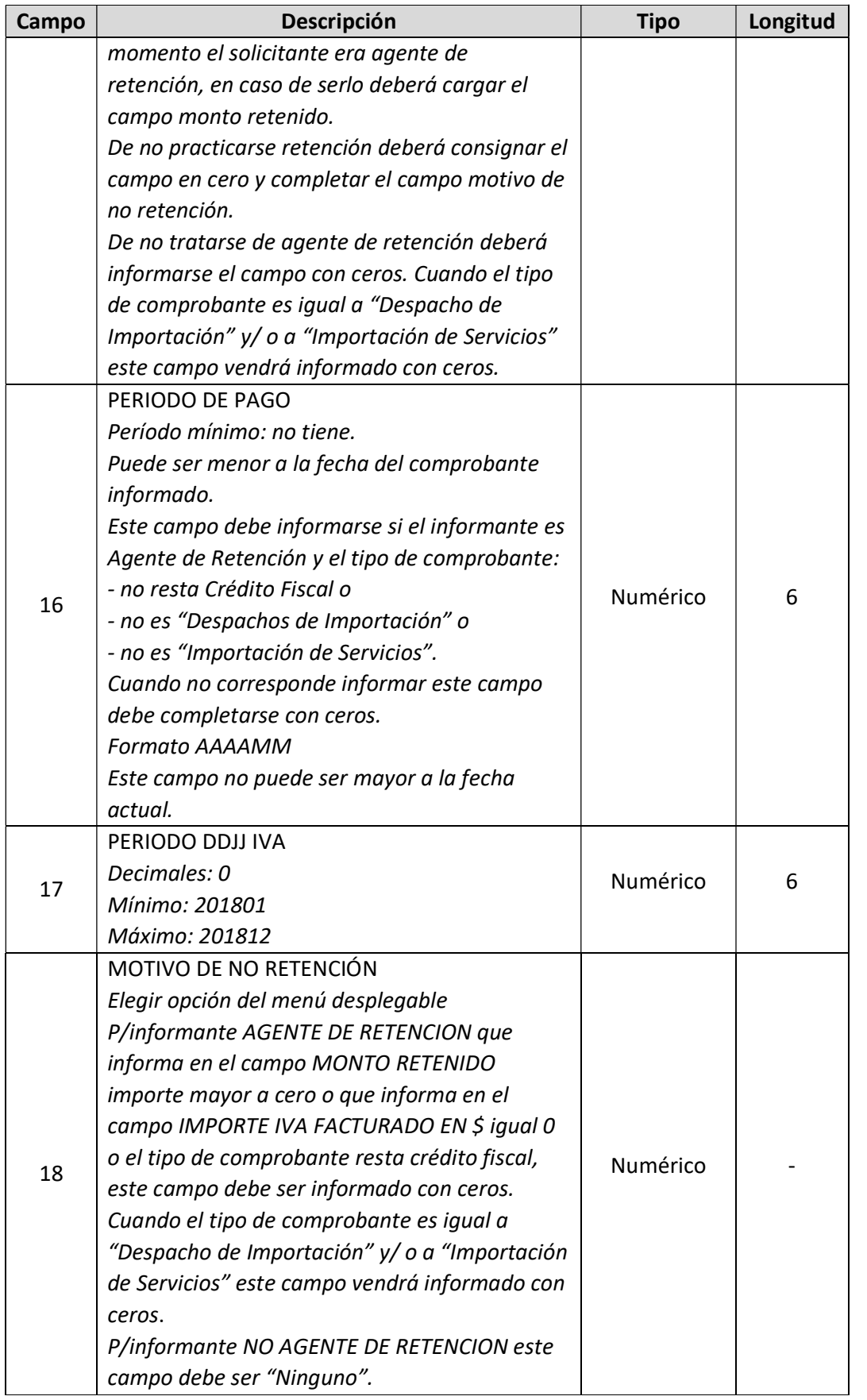

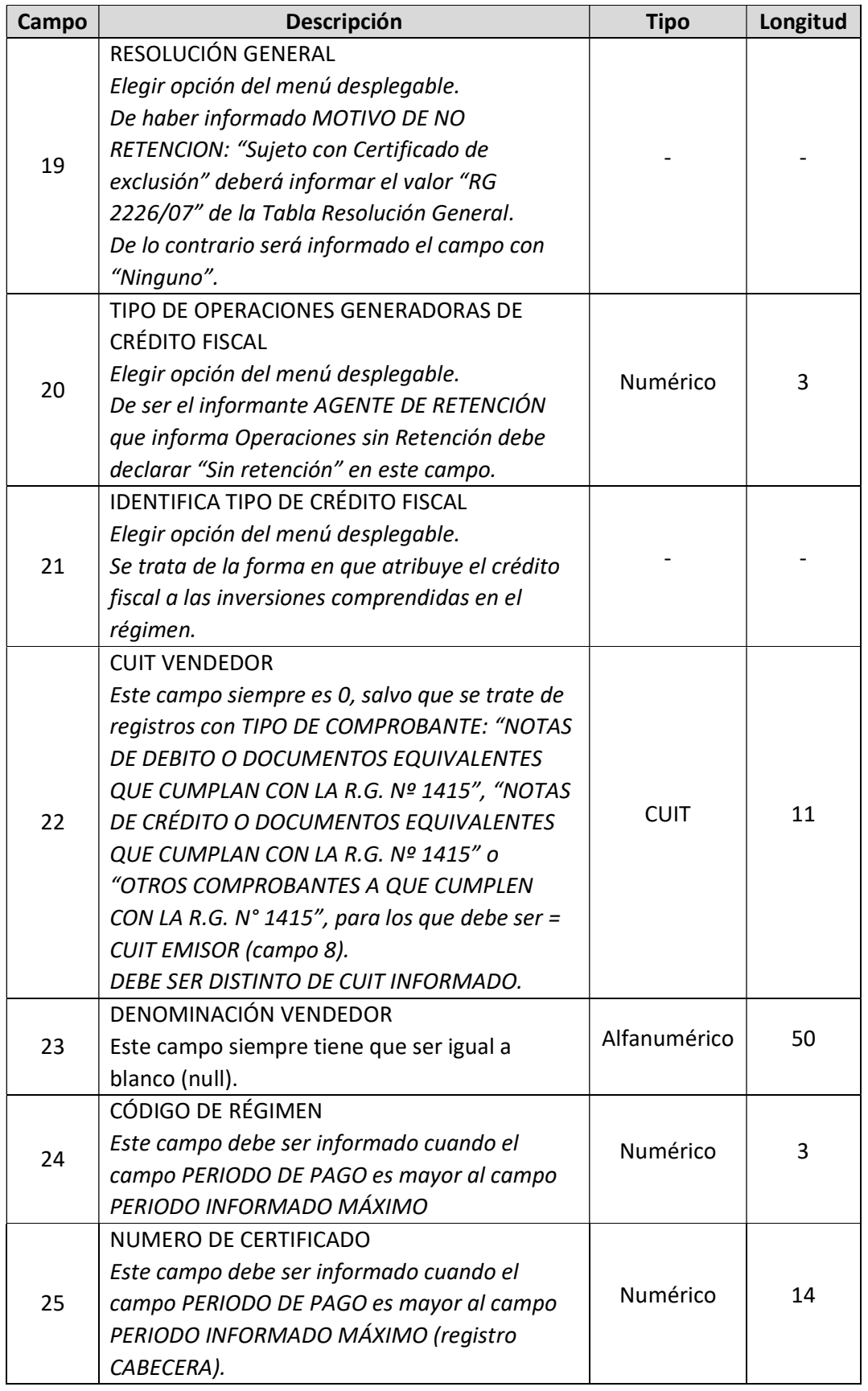

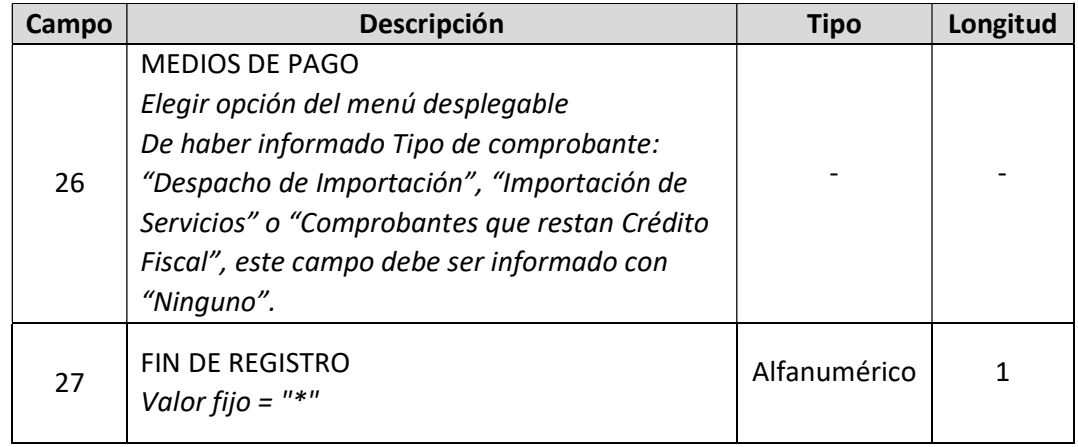

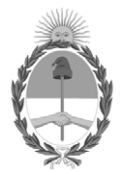

República Argentina - Poder Ejecutivo Nacional 2020 - Año del General Manuel Belgrano

## **Hoja Adicional de Firmas Anexo**

Número: IF-2020-54451856-APN-SSPEYFT#MTR

IF-2020-54451856-APN-SSPEYFT#MTR<br>CIUDAD DE BUENOS AIRES<br>Miércoles 19 de Agosto de 2020

**Referencia:** ANEXO II

El documento fue importado por el sistema GEDO con un total de 6 pagina/s.

Digitally signed by GESTION DOCUMENTAL ELECTRONICA - GDE Date: 2020.08.19 12:19:36 -03:00

Fabrizio Matias Gomis Subsecretario Subsecretaría de Política Económica y Financiera de Transporte Ministerio de Transporte